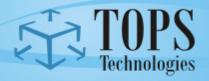

## Training • Outsourcing • Placement • Services

## **iPhone Lecture Flow**

The below given flow should be followed by each faculty while taking lectures. If the faculty decides to change the flow – he/she will need to first take permission from the Training coordinator at the HO (Ahmadabad)

| Topic                                                       | No. Of Lectures |
|-------------------------------------------------------------|-----------------|
| Introduction Lecture                                        | 1               |
| Introduction of students                                    |                 |
| Introduction of students Career in IT                       |                 |
| Understanding Student Login of TOPS ERP                     |                 |
| Exam Process                                                |                 |
| Working on Project and Assignment                           |                 |
| Using Lab                                                   |                 |
| Module – 1 (Fundamentals)                                   |                 |
| About iPhone Industry                                       | 4               |
| OOPS, Software Engineering ,SQL Queries                     |                 |
| Module – 2 (Language Objective C)                           |                 |
| Data type with example, Bool , Enum data type,              | 4               |
| NSNumber data type with example                             |                 |
| NSInteger with example                                      |                 |
| Looping statement With Example                              |                 |
| Introduction of .H file And .M file                         | 3               |
| Inheritance, Method Overloading with example                |                 |
| Mutable String and Immutable string                         | 3               |
| Mutable array and immutable array with all method           |                 |
| and example  NSDictionary and NSMutable Dictionary File I/O | 1               |
| Module – 3 (IPHONE OS)                                      | 1               |
| Introduction of IPhone Architecture and Cocoa               | 2               |
| Framework, Tools, interface builder, XIb, Nib file,         | _               |
| MVC architecture                                            |                 |
| Introduction of Objective                                   |                 |
| Module – 4 (Application Development IPhone-I)               |                 |
| Introduction of application Templates, Creating             | 2               |
| IBAuction, IBOutlet, Property, App Delegate,                |                 |
| Memory Management , File owner                              | 2               |
| Alert view, UIAction Sheet and Segmented Control Example    |                 |
| Picker View and Date Picker view control, Image             |                 |
| Picker view example                                         |                 |
| <u> </u>                                                    |                 |

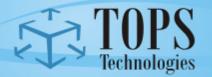

## TOPS Technologies Training • Outsourcing • Placement • Services

| First Exam (Module 1 – 4)                             |        |
|-------------------------------------------------------|--------|
|                                                       | 1 – 4) |
| Navigation with view push and pop view and            | 1      |
| navigation controller                                 |        |
| Table View, Table View Group, Table View Sub          | 3      |
| Detail, Table View With Image view File with          |        |
| accessory, navigation with table view                 |        |
| Custom Table view Cell ,Slider, Progress View         | 3      |
| and UICollection View, UIGesture recognizer           | 1      |
| Module – 5 (Database)                                 |        |
| Sqlite with Terminal operation                        | 4      |
| Sqlite operation with Application (insert, update,    | 2      |
| delete, select data)                                  |        |
| XML and JSON parsing, Web service                     |        |
| Location mapping (Google map)                         | 1      |
| Notification – local and push notification            | 1      |
| Application Deployment                                | 1      |
| Audio Video Player and Read pdf file with Simulator   | 1      |
| Story Board and ARC                                   | 1      |
| Second Exam (Module 1 - 5)                            |        |
| Module – 6 (Applicability to Industrial Project)      |        |
| Animation and 2-D Graphics                            | 2      |
| Introduction of Tab bar and tool bar application with | 1      |
| Example                                               |        |
| Phone Lock and iAd integration                        | 1      |
| Email and message sending                             | 1      |
| Third Exam (Module 1 – 6)                             |        |